# **Katello - Bug #5082**

# **[RFE] Use Hammer CLI to set the cdn url**

04/04/2014 09:12 PM - Bryan Kearney

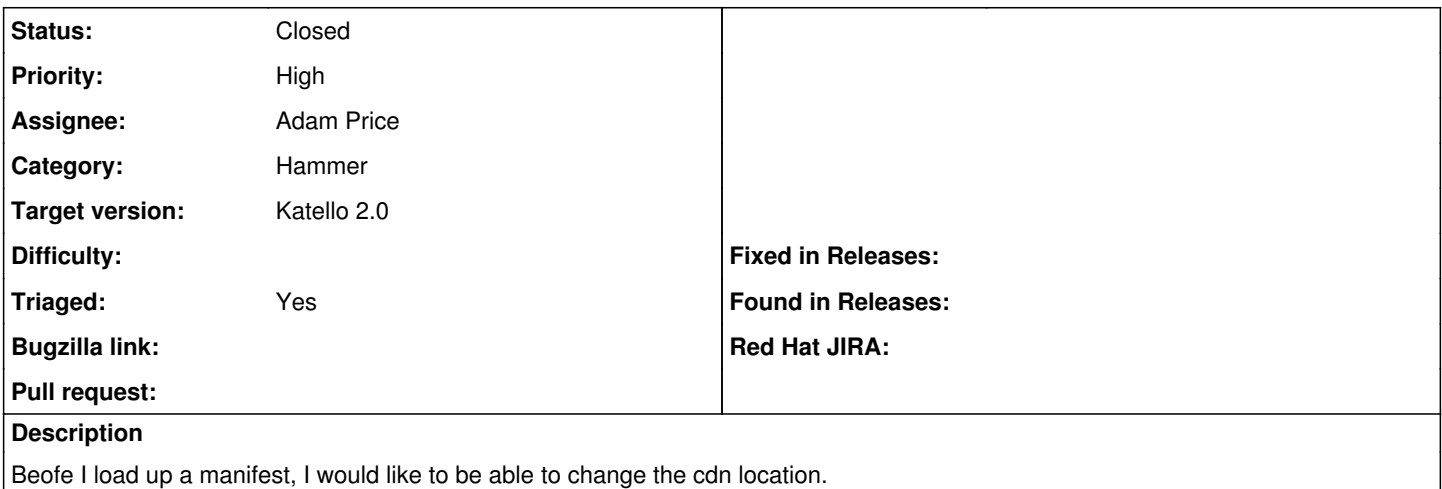

### **Associated revisions**

## **Revision 47dc17bb - 04/08/2014 06:04 PM - Adam Price**

fixes #5082 - adding repository\_url option to subscription upload

## **Revision c6fdc2bb - 04/11/2014 07:23 PM - Adam Price**

Merge pull request #3957 from komidore64/rmi5082

fixes #5082 - set repository url

### **History**

## **#1 - 04/04/2014 10:19 PM - Bryan Kearney**

or.. tbh.. I am fine with it being part of manifest upload. It does not need to be before it... can be same command.

#### **#2 - 04/07/2014 06:28 PM - Adam Price**

*- Status changed from New to Assigned*

#### **#3 - 04/11/2014 07:52 PM - Anonymous**

*- Status changed from Assigned to Closed*

*- % Done changed from 0 to 100*

Applied in changeset katello|commit:47dc17bb2084595fc5cbbbc051354e57f6785256.

### **#4 - 06/06/2014 01:34 PM - Eric Helms**

*- Triaged changed from No to Yes*

### **#5 - 08/21/2014 02:44 PM - Eric Helms**

*- translation missing: en.field\_release set to 13*